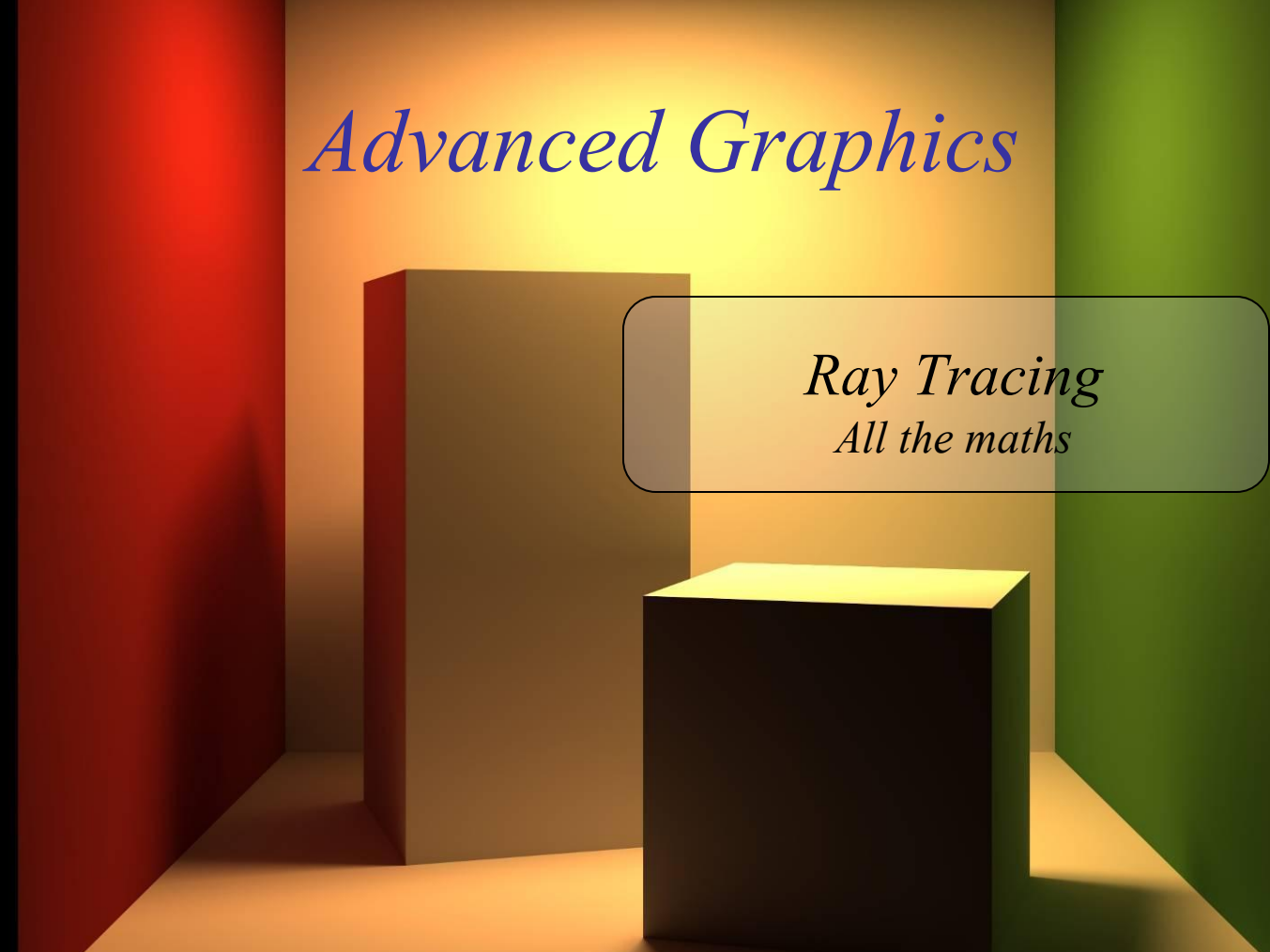

"Cornell Box" by Steven Parker, University of Utah. *Cornell Box"*by Steven Parker, University of Utah.

A tera-ray monte-carlo rendering of the Cornell Box, generated in 2 CPU years on an Origin 2000. The full image contains 2048 x 2048 pixels with over 100,000 primary rays per pixel (317 x 317 jittered samples). Over one t trillion rays were traced in the generation of this image. contains 2048 x 2048 pixels with over 100,000 primary rays per pixel (317 x 317 jittered samples). Over one A tera-ray monte-carlo rendering of the Cornell Box, generated in 2 CPU years on an Origin 2000. The full image

Alex Benton, University of Cambridge - alex@bentonian.com Alex Benton, University of Cambridge – alex@bentonian.com Supported in part by Google UK, Ltd Supported in part by Google UK, Ltd

## Ray tracing

- A powerful alternative to polygon scan-conversion techniques
- An elegantly simple algorithm:

*Given a set of 3D objects, shoot a ray from the eye through the center of every pixel and see what it hits.*

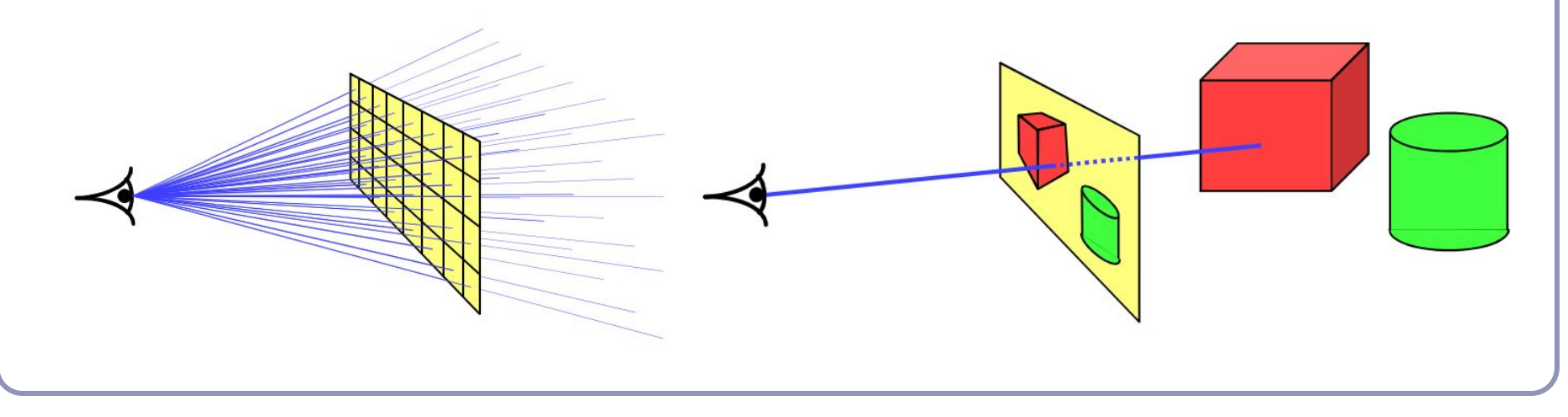

## The algorithm

*Select an eye point and a screen plane.*

for (every pixel in the screen plane):

*Find the ray from the eye through the pixel's center.*

for (each object in the scene):

if (the ray hits the object):

if (the intersection is the nearest (so far) to the eye):

*Record the intersection point.*

*Record the color of the object at that point.*

*Set the screen plane pixel to the nearest recorded color.*

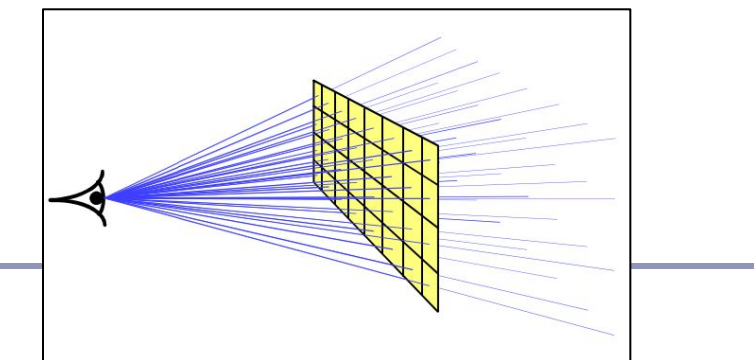

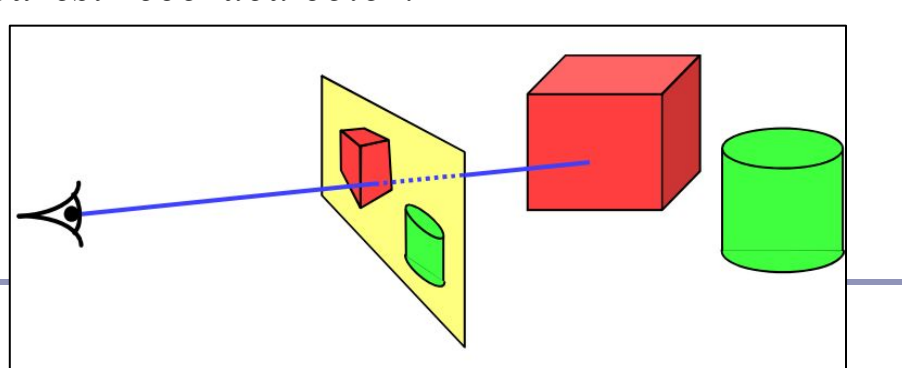

# Examples

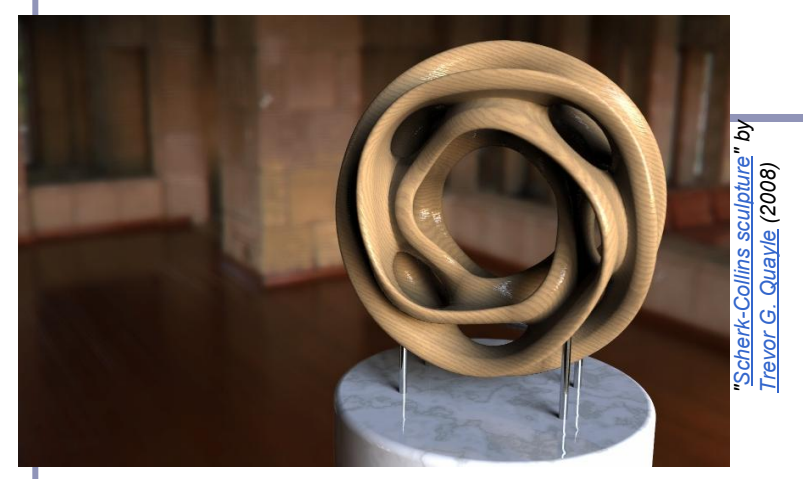

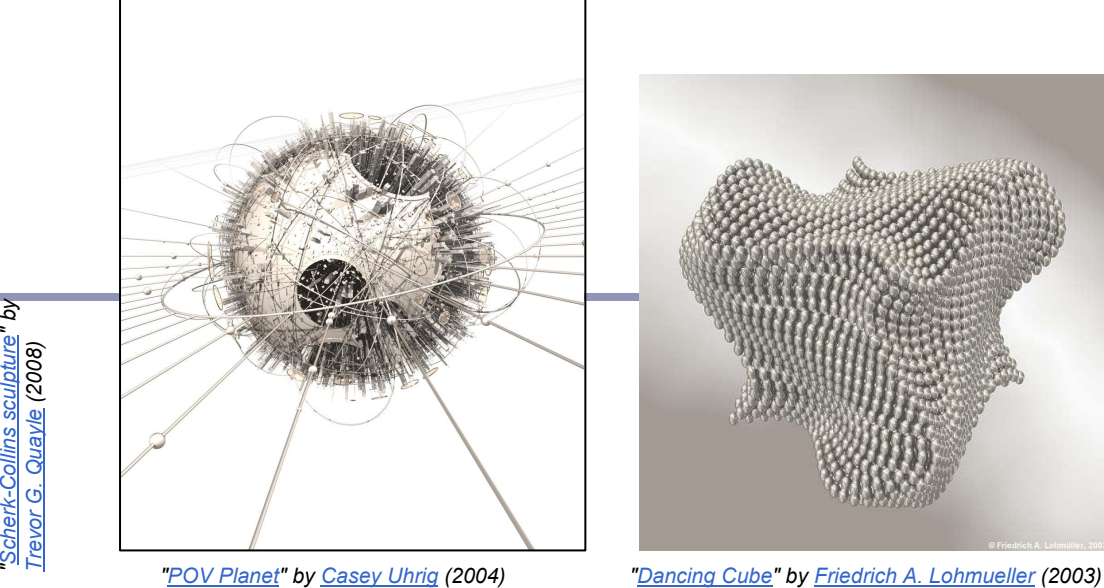

*["POV Planet"](http://hof.povray.org/pov-planet.html) by [Casey Uhrig](http://www.c0d3m0nk3y.com/) (2004)* 

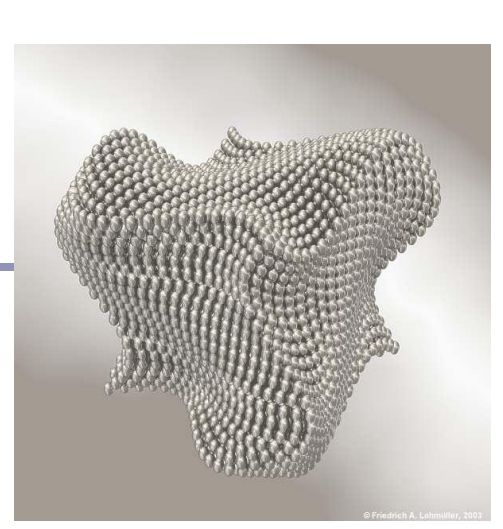

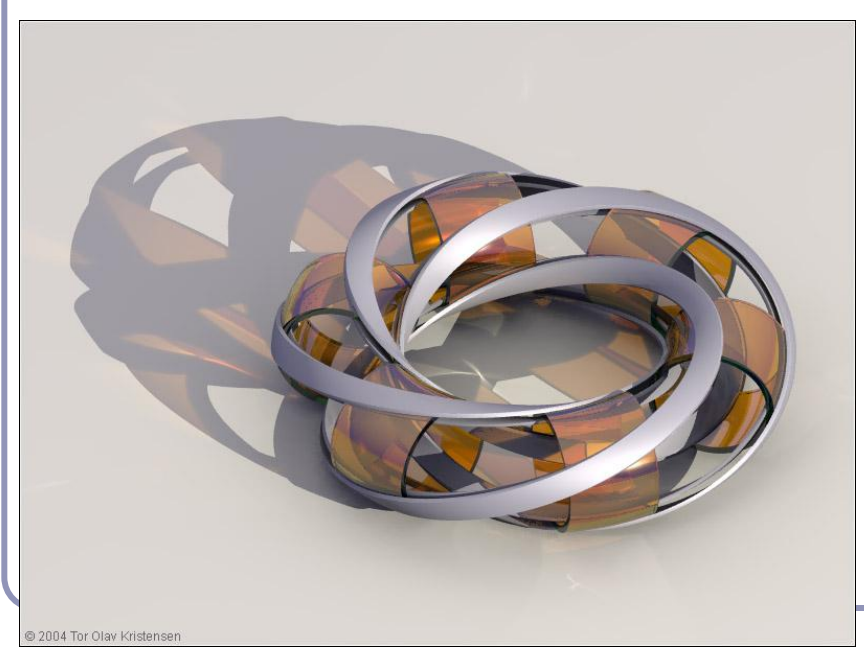

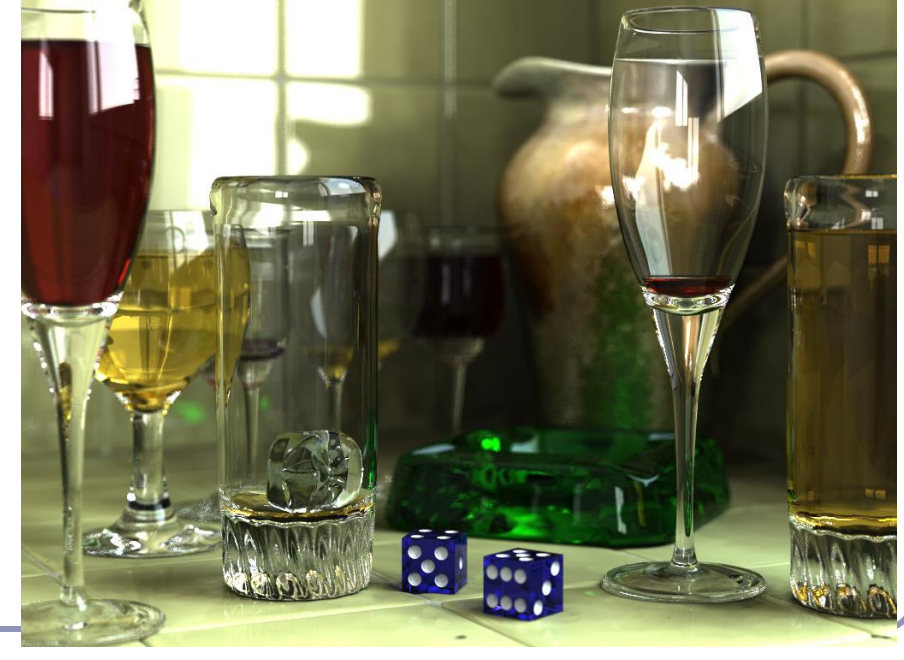

*"[Glasses](http://hof.povray.org/glasses.html)" by [Gilles Tran](http://www.oyonale.com/) (2006)*

*["Villarceau Circles"](http://hof.povray.org/Villarceau_Circles-CSG.html) by [Tor Olav Kristensen](http://subcube.com/) (2004)*

4

#### It doesn't take much code

The basic algorithm is straightforward, but there's much room for subtlety

- **Refraction**
- Reflection
- **Shadows**
- Anti-aliasing
- **Blurred edges**
- Depth-of-field effects

● …

Paul Heckbert's 'minray' ray tracer, which fit  $\|$   $\}$ /\*minray!\*/ on the back of his business card. (circa 1983)

typedef struct{double  $x, y, z$ ;}vec;vec U,black,amb={.02,.02,.02}; struct sphere{vec cen, color; double rad, kd, ks, kt, kl, ir; } \*s, \*best ,sph $[]=\{0., 6., 0.5, 1., 1., 1., 0.9, 0.05, 0.2, 0.85, 0.0, 1.7, -1., 8., -0.5, 1., 0.5, 0.0, 0.05, 0.05, 0.05, 0.05, 0.05, 0.05, 0.05, 0.05, 0.05, 0.05, 0.05, 0.05, 0.05, 0.05, 0.05, 0.05, 0.05, 0.05, 0.05, 0.05, 0.05, 0.05, 0.05$ ,.2,1.,.7,.3,0.,.05,1.2,1.,8.,-.5,.1,.8,.8,1.,.3,.7,0.,0.,1.2,3  $\ldots$ ,-6.,15.,1.,.8,1.,7.,0.,0.,0.,.6,1.5,-3.,-3.,12.,.8,1.,1.,5.,0  $.0.0.0.0.1.5,1.5$ ; int yx; double u, b, tmin, sqrt(), tan(); double vdot(vec A, vec B){return  $A.x*B.x+A.y*B.y+A.z*B.z;$ }vec vcomb( double  $a$ , vec  $A$ , vec  $B$ )  $\{B \cdot x + a \cdot A \cdot x; B \cdot y + a \cdot A \cdot y; B \cdot z + a \cdot A \cdot z;$  return B; } vec vunit (vec A) { return vcomb  $(1./sqrt$  (vdot $(A, A))$ , A, black); } struct sphere\*intersect(vec P, vec D){best=0;tmin=10000;s=sph+5; while(s-->sph)b=vdot(D,U=vcomb(-1.,P,s->cen)),u=b\*b-vdot(U,U)+ s->rad\*s->rad,u=u>0?sqrt(u):10000,u=b-u>0.000001?b-u:b+u,tmin= u>0.00001&&u<tmin?best=s,u:tmin;return best;}vec trace(int level,vec P,vec D){double d,eta,e;vec N,color;struct sphere\*s,  $*l$ ;if(!level--)return black;if(s=intersect(P,D));else return amb;color=amb;eta=s->ir;d=-vdot(D,N=vunit(vcomb(-1.,P=vcomb( tmin, D, P),  $s$ ->cen))); if(d<0)N=vcomb(-1., N, black), eta=1/eta, d=  $-d;l=sph+5;$  while(l-->sph)if((e=l->kl\*vdot(N,U=vunit(vcomb(-1., P))  $,1->cen))$ )) $>0$ &&intersect(P,U)==l)color=vcomb(e, $1->color,color;$ U=s->color;color.x\*=U.x;color.y\*=U.y;color.z\*=U.z;e=1-eta\*eta\*( 1-d\*d);return vcomb(s->kt,e>0?trace(level,P,vcomb(eta,D,vcomb( eta\*d-sqrt(e),N,black))):black,vcomb(s->ks,trace(level,P,vcomb(  $2*d, N, D)$ , vcomb(s->kd,color, vcomb(s->kl,U,black)))); } main(){int d=512;printf("%d %d\n",d,d);while(yx<d\*d){U.x=yx%d-d/2;U.z=d/2 yx++/d;U.y=d/2/tan(25/114.5915590261);U=vcomb(255.,trace(3, black, vunit(U)), black); printf(" $0. f 0. f 0. f \ln", U.x,U,y,U,z;$ 

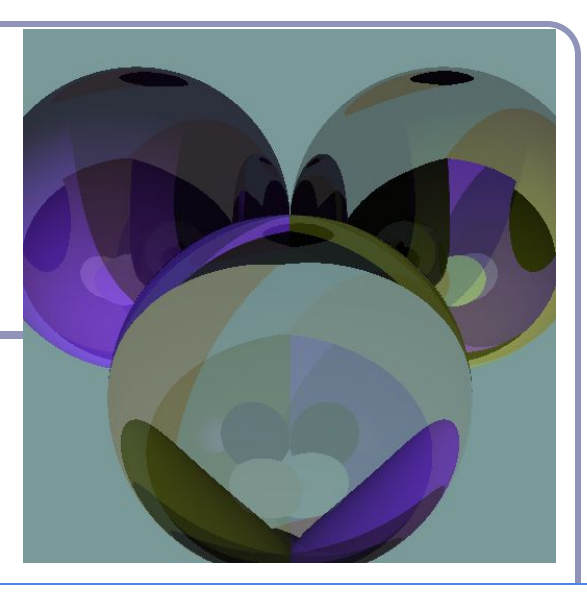

5

#### Running time

The ray tracing time for a scene is a function of

(num rays cast) x (num lights) x (num objects in scene) x (num reflective surfaces) x (num transparent surfaces) x (num shadow rays) x (ray reflection depth) x …

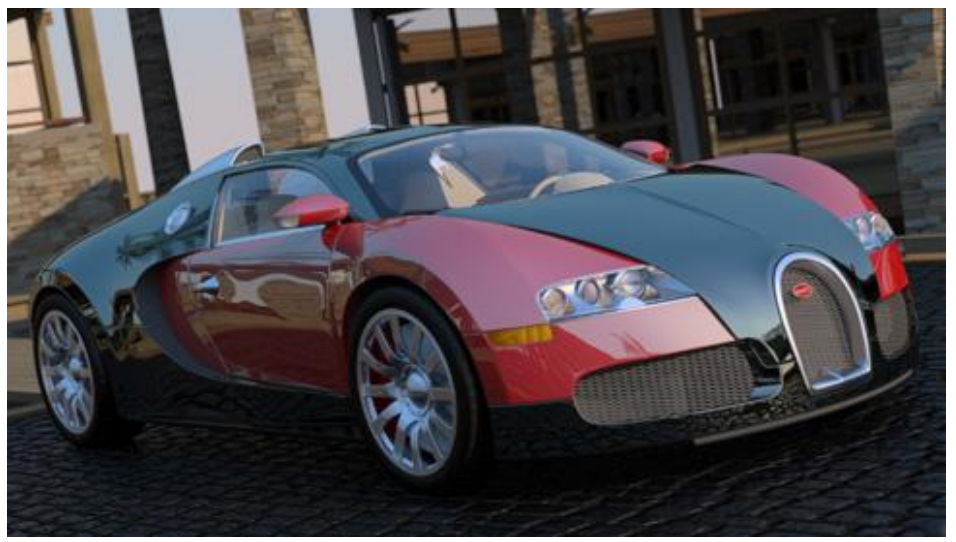

*Image by nVidia*

Contrast this to polygon rasterization: time is a function of the number of elements in the scene times the number of lights.

#### Ray-traced illumination

Once you have the point P (the intersection of the ray with the nearest object) you'll compute how much each of the lights in the scene illuminates P.

*diffuse = 0 specular = 0* for (each light  $L_i$  in the scene): if  $(N•L) > 0$ : [Optionally: if (a ray from P to  $L_i$  can reach  $L_i$ ):]  $diffuse += k_D(N \bullet L)$  $specular = k<sub>S</sub>(R•E)<sup>n</sup>$ *intensity at P = ambient + diffuse + specular*  $L$ *P*  $L<sub>2</sub>$  $L<sub>3</sub>$ *N*

*E*

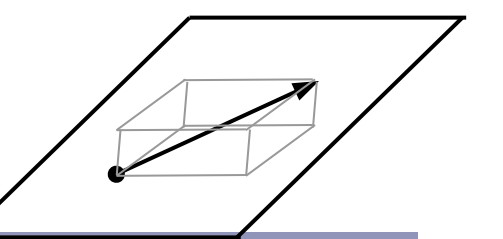

#### Hitting things with rays

A ray is defined parametrically as  $P(t) = E + tD, t \ge 0$  (*α)* where E is the ray's origin (our eye position) and D is the ray's direction, a unit-length vector.

We expand this equation to three dimensions, *x*, *y* and *z*:

$$
x(t) = x_E + tx_D
$$
  
\n
$$
y(t) = y_E + ty_D
$$
  
\n
$$
z(t) = z_E + tz_D
$$
  
\n
$$
(6)
$$

# Hitting things with rays: Sphere

The unit sphere, centered at the origin, has the implicit equation

$$
x^2 + y^2 + z^2 = 1 \tag{y}
$$

Substituting equation (*β*) into (*γ*) gives

$$
(x_E + tx_D)^2 + (y_E + ty_D)^2 + (z_E + tz_D)^2 = 1
$$

which expands to  $t^2(x_D^2 + y_D^2 + z_D^2) + t(2x_E^2 + z_D^2 + 2y_E^2 + z_E^2 - 1) = 0$ 

which is of the form

 $at^2+bt+c=0$ 

which can be solved for *t*:

$$
t = \frac{-b \pm \sqrt{b^2 - 4ac}}{2a}
$$

...giving us two points of intersection.

## Hitting things with rays: Planes and polygons

A planar polygon P can be defined as

Polygon  $P = \{v_p, ..., v_n\}$ which gives us the normal to P as

 $N = (v_n - v_j) \times (v_2 - v_j)$ The equation for the plane of P is

> $N \cdot (p - v_i) = 0$ *) = 0 (ζ)*

Substituting equation (*α*) into (*ζ*) for *p* yields

$$
N\bullet (E+tD - v_1)=0
$$
  
\n
$$
x_N(x_E + tx_D - x_{vI}) + y_N(y_E + ty_D - y_{vI}) + z_N(z_E + tz_D - z_{vI})=0
$$
  
\n
$$
t = \frac{(N\bullet v_1) - (N\bullet E)}{N\bullet D}
$$

10

*E*

*D*

*E*+*tD*

*N*

## Point in convex polygon

## Half-planes method

- Each edge defines an infinite half-plane covering the polygon. If the point P lies  $\frac{1}{N}$ in all of the half-planes then it must be in the polygon.
- For each edge  $e = v_i \rightarrow v_{i+1}$ :
	- Rotate *e* by 90˚ CCW around *N*.
		- Do this quickly by crossing *N* with *e*.
	- $\circ$  If  $e_R \cdot (P v_i) < 0$  then the point is outside *e*.
- Fastest known method.

*O*

*D*

*v i*

 $e_R \vee e$ 

*vn*

*v2*

*P*

*v…*

*v3*

*v i+1*

*v…*

*v1*

#### Barycentric coordinates

*Barycentric coordinates*  $(t_A, t_B, t_C)$  are a coordinate system for describing the location of a point *P* inside a triangle (*A,B,C*).

- You can think of  $(t_A, t_B, t_C)$  as 'masses' placed at (*A,B,C*) respectively so that the center of gravity of the triangle lies at *P*.
- $(t_A, t_B, t_C)$  are also proportional to the subtriangle areas.
	- $\circ$  The area of a triangle is  $\frac{1}{2}$  the length of the cross product of two of its sides.

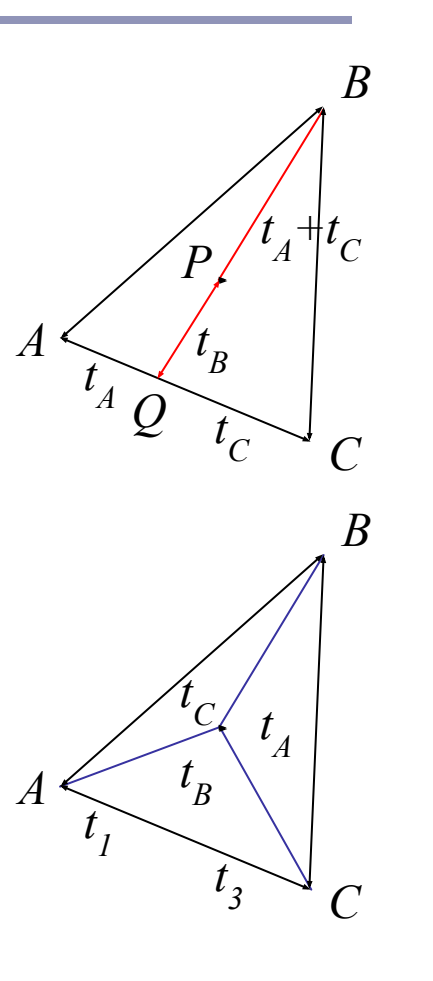

#### Barycentric coordinates

// Compute barycentric coordinates (u, v, w) for // point p with respect to triangle  $(a, b, c)$ vec3 barycentric(vec3 p, vec3 a, vec3 b, vec3 c) {  $vec3$  v0 = b - a, v1 = c - a, v2 = p - a; float  $d00 = d00 (v0, v0);$ float  $d01 = d0$ t (v $0, v1$ ); float d $11 =$  dot(v1, v1); float  $d20 = dot(v2, v0);$ float  $d21 = dot(v2, v1);$ float denom = d00  $*$  d11 - d01  $*$  d01; float  $v = (d11 * d20 - d01 * d21) / demon;$ float  $w = (d00 * d21 - d01 * d20) / d$ enom; float  $u = 1.0 - v - w$ ; return vec3(u, v, w); }

## Point in nonconvex polygon

#### *Ray casting* (1974)

- Odd number of crossings  $=$  inside
- Issues:
	- How to find a point that you *know* is inside?
	- What if the ray hits a vertex?
	- Best accelerated by working in 2D
		- You could transform all vertices such that the coordinate system of the polygon has normal  $=$  Z axis...
		- Or, you could observe that crossings are invariant under scaling transforms and just project along any axis by ignoring (for example) the Z component.
- Validity proved by the *Jordan curve* theorem

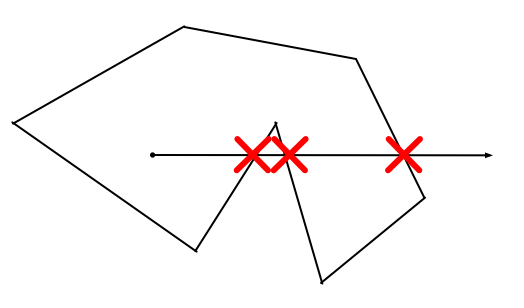

#### The *Jordan curve theorem*

"Any simple closed curve C divides the points of the plane not on C into two distinct domains (with no points in common) of which C is the common boundary."

First stated (but proved incorrectly) by Camille Jordan (1838) -1922) in his *Cours d'Analyse*.

Sketch of proof: (For full proof see Courant & Robbins, 1941.)

- Show that any point in A can be joined to any other point in  $A$ by a path which does not cross C, and likewise for B.
- Show that any path connecting a point in  $A$  to a point in  $B$ *must* cross C.

A

 $\mathsf{C}\phantom{0}$ 

B

#### The Jordan curve theorem on a sphere

Note that the Jordan curve theorem can be extended to a curve on a sphere, or anything which is topologically equivalent to a sphere.

"Any simple closed curve on a sphere separates the surface of the sphere into two distinct regions."

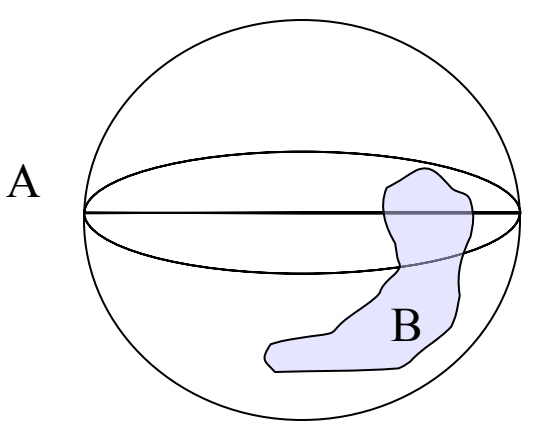

## Local coordinates, world coordinates

A very common technique in graphics is to associate a *local-to-world transform,* T, with a primitive.

 $\overline{2}$ 

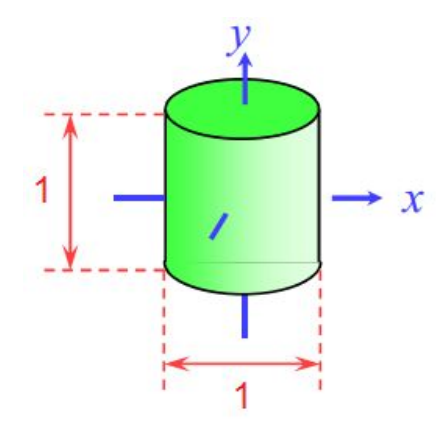

The cylinder "as it sees itself", in local coordinates

5 0 0 0  $0 \t | 2 \t | 0 \t | 0$  $0 \t 0 \t 5 \t 0$ 0 0 0 1 \* =

A 4x4 *scale matrix*, which multiplies *x* and *z* by 5, *y* by 2.

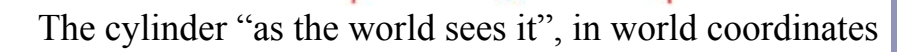

5

# Local coordinates, world coordinates: Transforming the ray

In order to test whether a ray hits a transformed object, we need to describe the ray in the object's *local coordinates*. We transform the ray by the *inverse of the local to world matrix*,  $T^{-1}$ .

If the ray is defined by

 $P(t) = E + tD$ 

then the ray in local coordinates is defined by

 $T^{-1} (P(t)) = T^{-1} (E) + t (T^{-1}_{3x3}D)$ where  $T^{-1}$ <sub>3x3</sub> is the top left 3x3 submatrix of  $T^{-1}$ .

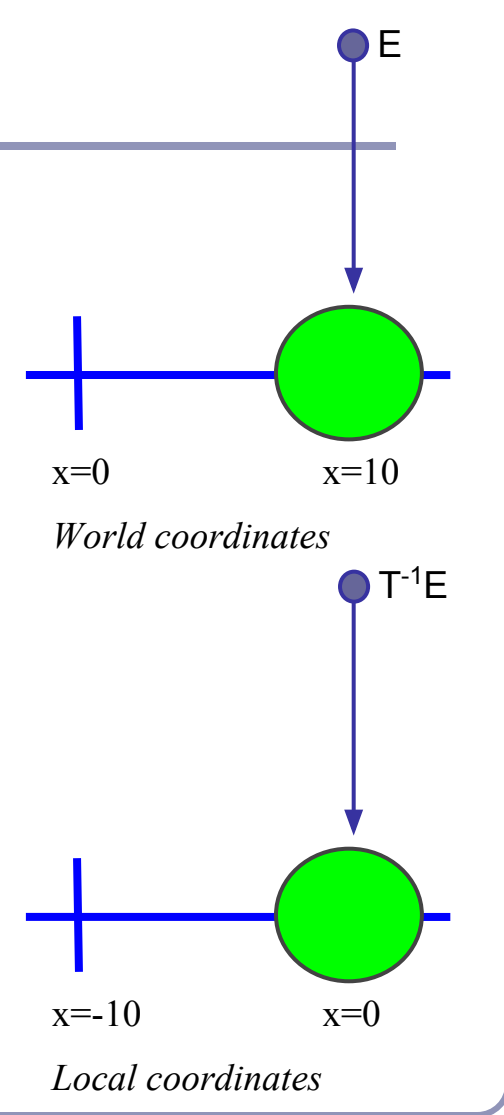

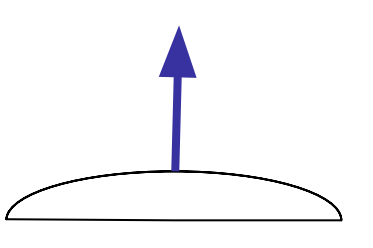

# Finding the normal

We often need to know *N*, the *normal to the surface* at the point where a ray hits a primitive.

If the ray R hits the primitive P at point X then N is...

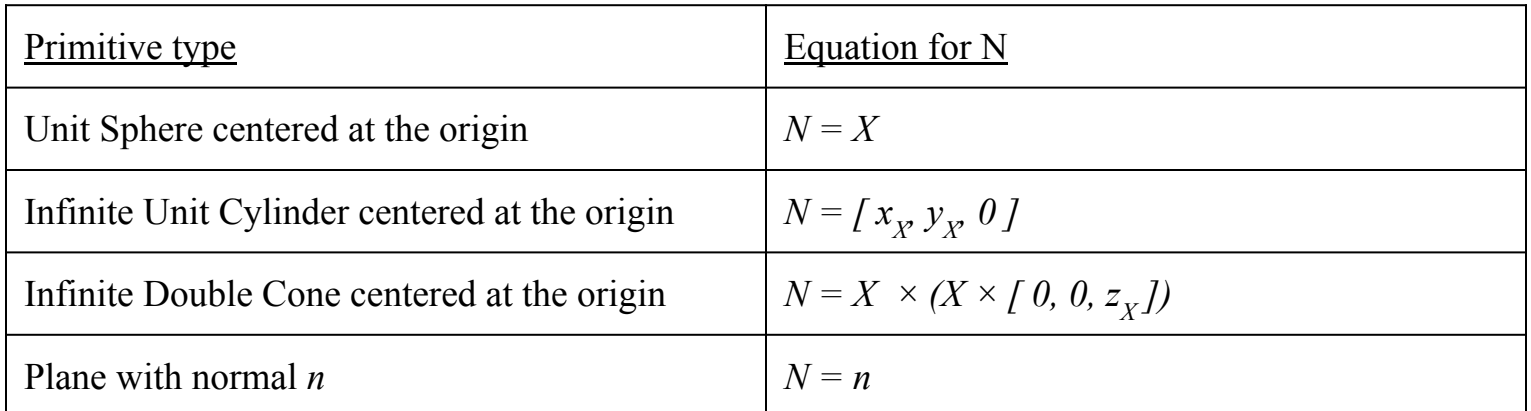

We use the normal for color, reflection, refraction, shadow rays...

## Converting the normal from local to world coordinates

To find the world-coordinates normal *N* from the local-coordinates  $N_L$ , multiply  $N_L$  by the transpose of the inverse of the top left-hand 3x3 submatrix of *T:*

$$
N = (\text{T}_{3\times 3})^{-1})^T N_L
$$

- We want the top left  $3x3$  to discard translations
- For any rotation  $Q$ ,  $(Q^{-1})^T = Q$
- Scaling is unaffected by transpose, and a scale of  $(a,b,c)$ becomes (*1/a,1/b,1/c*) when inverted

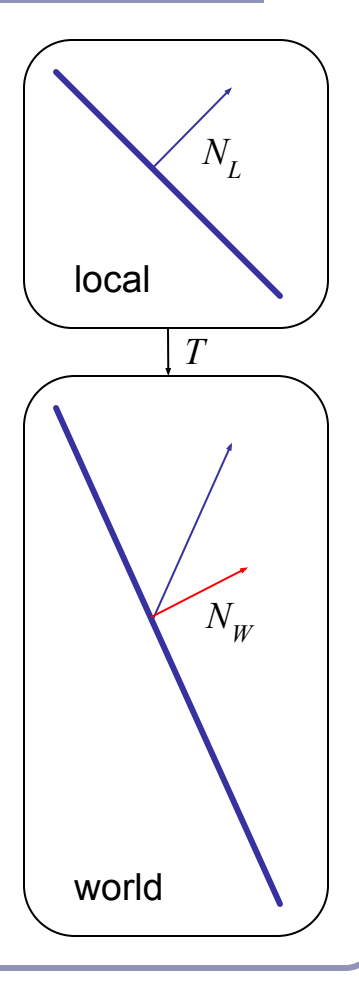

## Local coordinates, world coordinates Summary

To compute the intersection of a ray R=E+tD with an object transformed by local-to-world transform T:

1. Compute R', the ray R in local coordinates, as

 $P'$  (t) =  $T^{-1}(P(t)) = T^{-1}(E) + t(T^{-1}_{3x3}(D))$ 

- 2. Perform your hit test in local coordinates.
- 3. Convert all hit points from local coordinates back to world coordinates by multiplying them by T.
- 4. Convert all hit normals from local coordinates back to world coordinates by multiplying them by  $((T^{3x3})^{-1})^{T}$ .

This will allow you to efficiently and quickly fire rays at arbitrarily-transformed primitive objects.

### Your scene graph and you

- Many 2D GUIs today favor an event model in which events 'bubble up' from child windows to parents. This is sometimes mirrored in a scene graph.
	- Ex: a child changes size, changing the size of the parent's bounding box
	- Ex: the user drags a movable control in the scene, triggering an update event
- If you do choose this approach, consider using the *Model View Controller* or *Model View Presenter* design pattern. 3D geometry objects are good for displaying data but they are not the proper place for control logic.
	- For example, the class that stores the geometry of the rocket should not be the same class that stores the logic that moves the rocket.
	- Always separate logic from representation.

#### Your scene graph and you

- A common optimization derived from the scene graph is the propagation of *bounding volumes*.
- Nested bounding volumes allow the rapid culling of large portions of geometry
	- Test against the bounding volume of the top of the scene graph and then work down.

#### Great for…

- Collision detection between scene elements
- Culling before rendering
- Accelerating ray-tracing

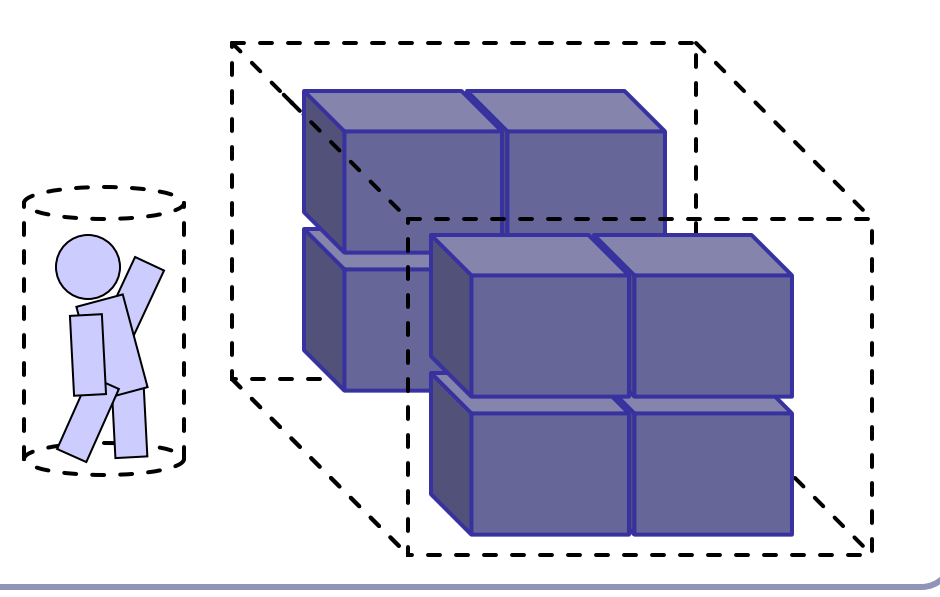

# Speed up ray-tracing with *bounding volumes*

Bounding volumes help to quickly accelerate volumetric tests, such as "does the ray hit the cow?"

- choose fast hit testing over accuracy
- 'bboxes' don't have to be tight

*Axis-aligned bounding boxes*

- max and min of  $x/y/z$ . *Bounding spheres*
- max of radius from some rough center *Bounding cylinders* 
	- common in early FPS games

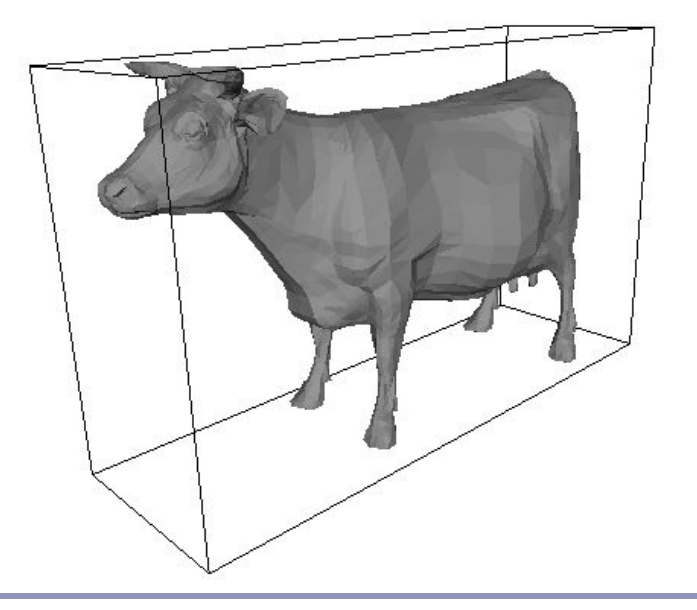

### Bounding volumes in hierarchy

Hierarchies of bounding volumes allow early discarding of rays that won't hit large parts of the scene.

- Pro: Rays can skip subsections of the hierarchy
- Con: Without spatial coherence ordering the objects in a volume you hit, you'll still have to hit-test every object

## Subdivision of space

Split space into cells and list in each cell every object in the scene that overlaps that cell.

- Pro: The ray can skip empty cells
- Con: Depending on cell size, objects may overlap many filled cells or you may waste memory on many empty cells

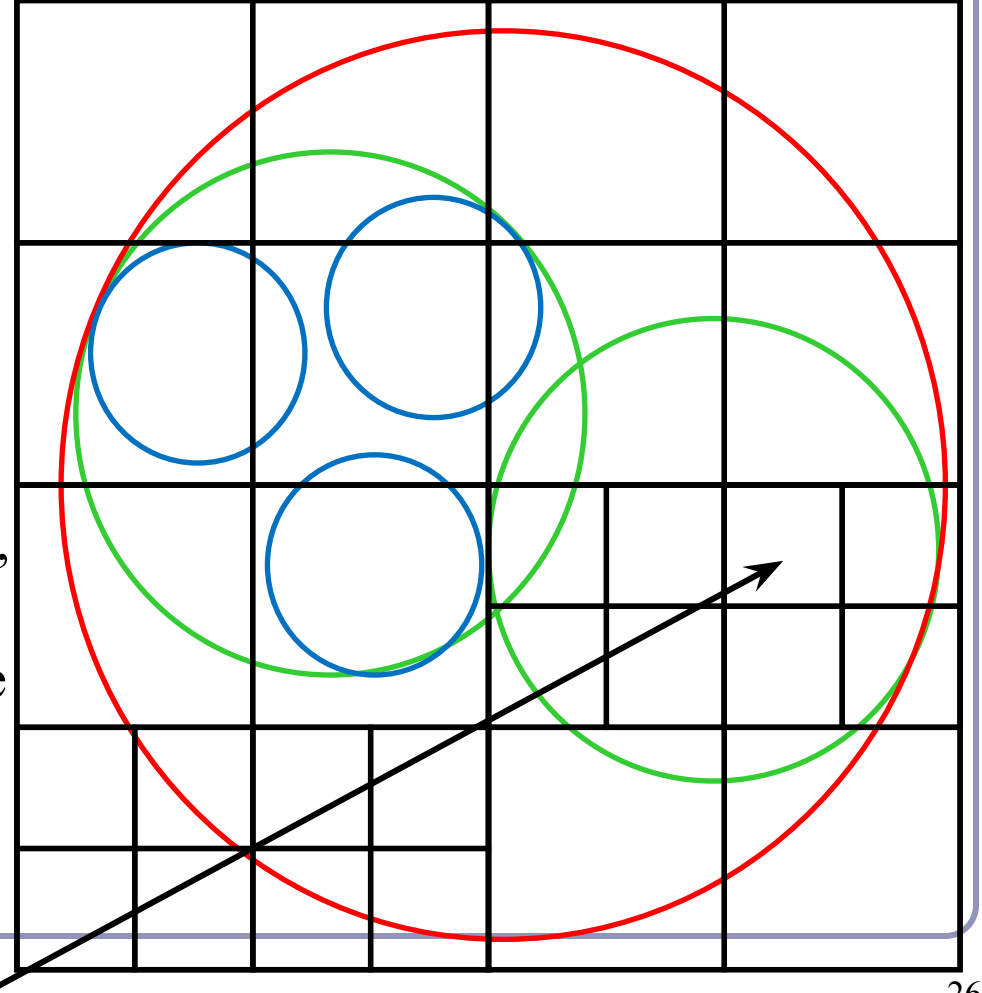

# Popular acceleration structures: BSP Trees

The *BSP tree* partitions the scene into objects in front of, on, and behind a tree of planes.

When you fire a ray into the scene, you test all near-side objects before testing far-side objects.

Problems:

- choice of planes is not obvious
- computation is slow
- plane intersection tests are heavy on floating-point math.

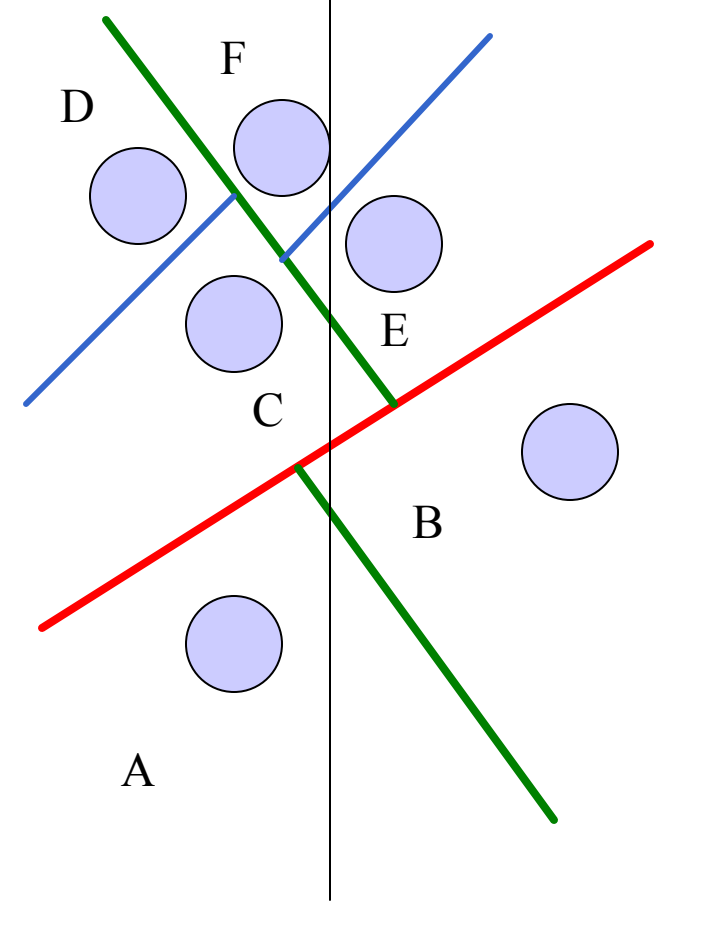

# Popular acceleration structures: *kd-trees*

#### The *kd-tree* is a simplification of the BSP Tree data structure

- Space is recursively subdivided by axis-aligned planes and points on either side of each plane are separated in the tree.
- The *k*d-tree has  $O(n \log n)$  insertion time (but this is very optimizable by domain knowledge) and  $O(n^{2/3})$  search time.
- kd-trees don't suffer from the mathematical slowdowns of BSPs because their planes are always axis-aligned.

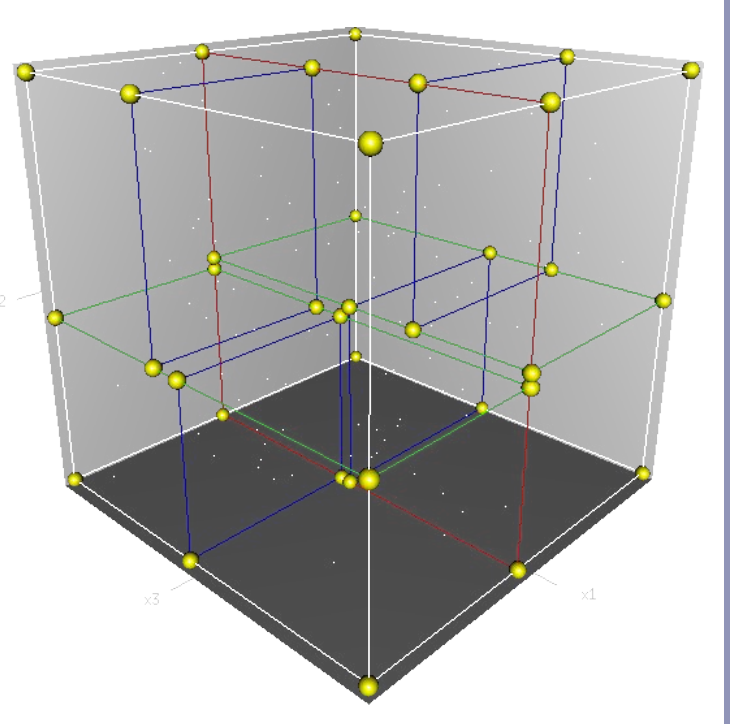

Image from Wikipedia, bless their hearts.

Popular acceleration structures: *Bounding Interval Hierarchies*

The *Bounding Interval Hierarchy* subdivides space around the volumes of objects and shrinks each volume to remove unused space.

- Think of this as a "best-fit" *k*d-tree
- Can be built dynamically as each ray is fired into the scene

Image from Wächter and Keller's paper, *Instant Ray Tracing: The Bounding Interval Hierarchy*, Eurographics (2006)

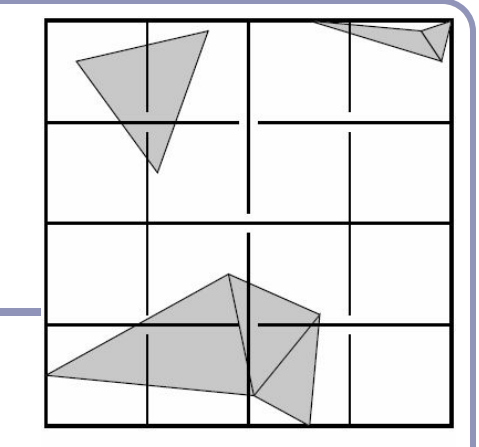

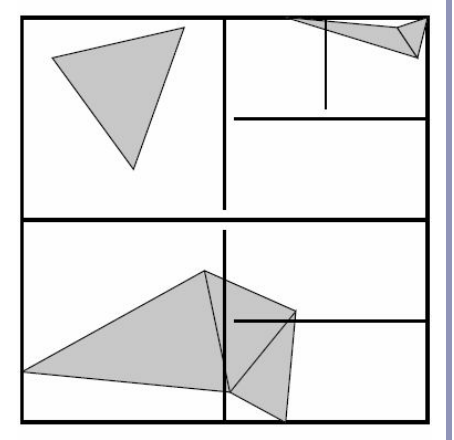

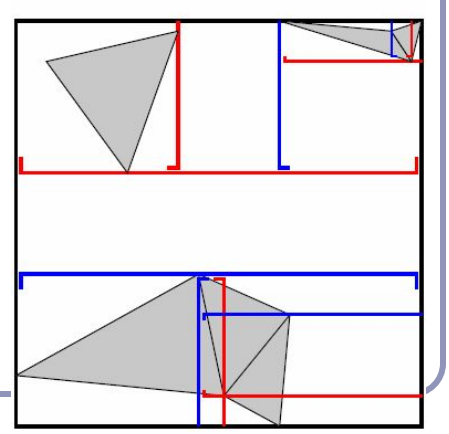

## References

Jordan curves R. Courant, H. Robbins, *What is Mathematics?*, Oxford University Press, 1941 <http://cgm.cs.mcgill.ca/~godfried/teaching/cg-projects/97/Octavian/compgeom.html>

Intersection testing <http://www.realtimerendering.com/intersections.html> [http://tog.acm.org/editors/erich/ptinpoly](http://tog.acm.org/editors/erich/ptinpoly/) <http://mathworld.wolfram.com/BarycentricCoordinates.html>

Ray tracing Foley & van Dam, *Computer Graphics* (1995) Jon Genetti and Dan Gordon, *Ray Tracing With Adaptive Supersampling in Object Space*, <http://www.cs.uaf.edu/~genetti/Research/Papers/GI93/GI.html> (1993) Zack Waters, "Realistic Raytracing", [http://web.cs.wpi.edu/~emmanuel/courses/cs563/write\\_ups/zackw/realistic\\_raytracing.html](http://web.cs.wpi.edu/~emmanuel/courses/cs563/write_ups/zackw/realistic_raytracing.html)